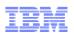

# PE12(AIX)

# AIX 5L/6 Performance Tuning Part III: Real-world Case-studies illustrating the Recognition and Remedy of Performance Issues

**Earl Jew** 

IBM Field Technical Sales Specialist for Power Systems and Storage IBM Regional Designated Specialist - Power/AIX Performance and Tuning 400 North Brand Blvd., Suite 700 c/o IBM, Glendale, CA, USA 91203 earlj@us.ibm.com (310)251-2907

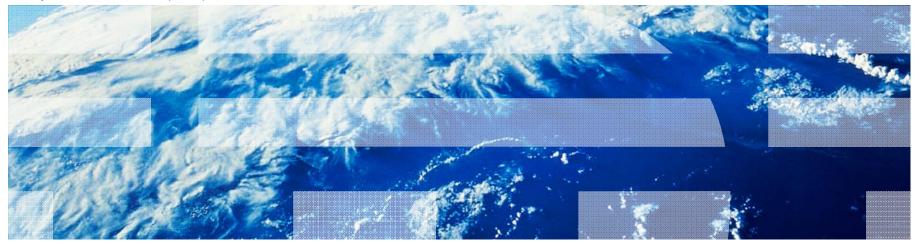

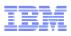

### IBM Power Systems Technical University 2010: Las Vegas – Earl Jew

- A Comparative Overview of 2010 IBM Storage Technology Offerings for Power P/AIX
  - SO03(Storage) Tuesday 13:00-14:15 Palma A&B
  - S003(Storage) Wednesday 9:00-10:15 Rio Pavilion 5
- Part I: Tactics for Monitoring Indications of Performance Issues
  - PE10(AIX) Monday 16:15-17:30 Conga
  - PE10(AIX) Thursday 9:00-10:15 Amazon I
- Part II: Tactics for Tuning Indicated Performance Issues
  - PE11(AIX) Wednesday 13:00-14:15 Rio Pavilion 5
  - PE11(AIX) Thursday 16:15-17:30 Amazon I
- Part III: Real-world Case-studies illustrating the Recognition and Remedy of Performance Issues
  - PE12(AIX) Wednesday 16:15-17:30 Rio Pavilion 5
  - PE12(AIX) Friday 9:00-10:15 Amazon J

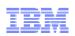

# RawlO vs LVM/JFS2:

Which provides the highest performance/throughput? RawlO Which is more convenient to create and manage? LVM/JFS2

Most agree: An RDBMS-on-RawlO is fast but very inconvenient to create&manage.

Most agree: An RDBMS-on-LVM/JFS2 is slower but far easier to create&manage.

If an RDBMS must run as fast as the technology can manage, then use RawlO.

Otherwise, our challenge is making an RDBMS-on-LVM/JFS2 run as fast as it can.

This presentation is about optimizing performance of an RDBMS-on-LVM/JFS2, with consideration for RawlO.

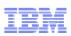

### Monitoring AIX – Usage, Meaning and Interpretation

- Review component technology of the infrastructure, i.e. proper tuning-by-hardware
- Review implemented AIX constructs, i.e. "firm" near-static structures and settings
- Review historical/accumulated AIX events, usages, pendings, counts, blocks, etc.
- Monitor dynamic AIX behaviors, i.e. ps, vmstat, mpstat, iostat, topas, etc.

### Recognizing Common Performance-degrading Scenarios

- High Load Average relative to count-of-LCPUs, i.e. "over-threadedness"
- vmstat:memory:avm near-to or greater-than lruable-gbRAM, i.e. over-committed
- Continuous low vmstat:memory:fre with persistent lrud (fr:sr) activity
- Continuous high ratio of vmstat:kthr:b relative to vmstat:kthr:r
- Poor ratio of pending I/O waits to iodones in vmstat -s output

### Devise tactics to <u>relieve</u> exhaustions by <u>exploiting</u> surplus resources

- Determine points of exhaustion, limitation, and over-commitment
- Determine surplus resources: CPUcycles, RAM, SAN I/O thruput, etc.

# Recognize-and-Remedy the "bottlenecks" in AIX VMM resources

- Study the mechanics of AIX Virtual Memory Management (VMM)
- Practice monitoring the behaviors of the AIX VMM mechanisms
- Understand the influence of vmo/ioo/no tuning parameters on AIX VMM behaviors

### • Match/place RDBMS "tablespaces" with the best mount-options or Go-Raw

- Exercise&experiment with the various JFS2 mount-options as well as Going Raw
- Devise ways to characterize I/O patterns in routinely-active RDBMS "tablespaces"

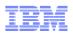

# Virtually without exception, change these AIX 5.3 default values

- Set vmo:lru\_file\_repage=0; default=1 # Mandatory critical change
  - This change directs <u>lrud</u> to steal only JFS/JFS2 file-buffer pages unless/until <u>numperm/numclient</u> is less-than/equal-to <u>vmo:minperm%</u>, at which point <u>lrud</u> begins stealing both JFS/JFS2 file-buffer pages and computational memory pages.
  - Essentially stealing computational memory invokes pagingspace-pageouts.
  - I have found this change already made by most AIX 5.3 customers.
- Set vmo:page\_steal\_method=1; default=0 # helpful, not critical
  - This change switches the <u>lrud</u> page-stealing algorithm from a physical memory address page-scanning method (=0) to a <u>List-based</u> page-scanning method (=1).
- Set ioo:sync\_release\_ilock=1; default=0 # helpful, not critical
  - Default value =0 means that the i-node lock is held while all dirty pages of a file are flushed; thus, I/O to a file is blocked when the **syncd** daemon is running. Setting =1 will cause a **sync**() to flush all I/O to a file without holding the i-node lock, and then use the i-node lock to do the commit.

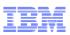

```
$ uptime; vmstat -s
02:28PM up 270 days, 20:29, 19 users, load average: 27.21, 37.41, 42.25
        842229409191 total address trans. faults
        246764231347 page ins
        203496170416 page outs
              5727761 paging space page ins
             15309228 paging space page outs
                    0 total reclaims
        183629569151 zero filled pages faults
           1647822525 executable filled pages faults
        915567964999 pages examined by clock
               362090 revolutions of the clock hand
         358382319357 pages freed by the clock
           2516004617 backtracks
           130450223 free frame waits
                    0 extend XPT waits
          24009520583 pending I/O waits
        450099399145 start I/Os
          40534913894 iodones
        188600873632 cpu context switches
        107406884121 device interrupts
          19811930837 software interrupts
          37095518459 decrementer interrupts
           103705513 mpc-sent interrupts
           103671523 mpc-received interrupts
           6976371410 phantom interrupts
                    0 traps
        1076715870409 syscalls
```

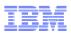

```
$ uptime; vmstat -v
02:28PM
         up 270 days, 20:29, 19 users, load average: 27.21, 37.41, 42.25
              8388608 memory pages
              7961714 lruable pages
                19421 free pages
                    3 memory pools
              2180469 pinned pages
                 80.0 maxpin percentage
                 10.0 minperm percentage
                 90.0 maxperm percentage
                 37.9 numperm percentage
              3019754 file pages
                  0.0 compressed percentage
                    0 compressed pages
                 37.9 numclient percentage
                 90.0 maxclient percentage
              3019754 client pages
                    0 remote pageouts scheduled
             12018771 pending disk I/Os blocked with no pbuf
              9551839 paging space I/Os blocked with no psbuf
                 2484 filesystem I/Os blocked with no fsbuf
                    0 client filesystem I/Os blocked with no fsbuf
             55225325 external pager filesystem I/Os blocked with no fsbuf
                    0 Virtualized Partition Memory Page Faults
                 0.00 Time resolving virtualized partition memory page faults
```

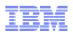

```
# lvmo -a -v rootvg
vgname = rootvg
pv_pbuf_count = 512
                              # total_vg_pbufs/pb_pbuf_count = 1024/512 = 2 LUNs comprise rootvg:
total_vg_pbufs = 1024
max_vg_pbuf_count = 16384
pervg_blocked_io_count = 90543
pv_min_pbuf = 512
global_blocked_io_count = 12018771
# lvmo -a -v apvg15
vgname = apvg15
pv_pbuf_count = 512
                              # total_vg_pbufs/pb_pbuf_count = 15872/512 = 31 LUNs comprise apvg15:
total_vg_pbufs = 15872
max_vg_pbuf_count = 524288
pervg_blocked_io_count = 517938
pv_min_pbuf = 512
global_blocked_io_count = 12018771
# lvmo -a -v pgvg01
vgname = pgvg01
pv_pbuf_count = 512
total_vg_pbufs = 1024
                              # total_vg_pbufs/pb_pbuf_count = 1024/512 = 2 LUNs comprise pgvg01:
max_vg_pbuf_count = 16384
pervg_blocked_io_count = 8612687
pv_min_pbuf = 512
global_blocked_io_count = 12018771
```

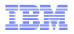

#### \$ vmstat -Iwt 2

System configuration: lcpu=18 mem=32768MB ent=6.00

| kthr |     |   | memory  |        |       | page  |      |    |       |        |      | faults |       |    |    | cpu |     |      |       | time     |
|------|-----|---|---------|--------|-------|-------|------|----|-------|--------|------|--------|-------|----|----|-----|-----|------|-------|----------|
| r    | b   | р | avm     | fre    | fi    | fo    | рi   | ро | fr    | sr     | in   | sy     | cs    | us | sy | id  | wa. | pc   | ec    | hr mi se |
| 25   | 3   | ō | 5403734 | 18626  | 17042 | 6736  | 0    | 0  | 6497  |        | 4103 | -      | 7087  |    |    | 0   | 0   | -    |       | 14:28:16 |
| 22   | 4   | 0 | 5403132 | 18759  | 19591 | 8210  | 0    | 0  | 27150 | 107775 | 3790 | 39022  | 6245  | 85 | 15 | 0   | 0   | 6.84 | 114.0 | 14:28:18 |
| 28   | 2   | 0 | 5407123 | 18292  | 17030 | 8713  | 0    | 0  | 27473 | 103637 | 3617 | 39771  | 6359  | 84 | 16 | 0   | 0   | 6.81 | 113.5 | 14:28:20 |
| 30   | 3   | 0 | 5418622 | 18786  | 12707 | 11550 | 0    | 0  | 29271 | 108882 | 4158 | 71405  | 6649  | 86 | 14 | 0   | 0   | 6.81 | 113.5 | 14:28:22 |
| 19   | 3   | 0 | 5414411 | 18794  | 13177 | 8559  | 0    | 0  | 19272 | 64745  | 4339 | 36455  | 7449  | 88 | 12 | 0   | 0   | 6.84 | 114.0 | 14:28:24 |
| 28   | 4   | 0 | 5416616 | 18525  | 13023 | 10181 | 0    | 0  | 24070 | 85363  | 4435 | 33957  | 7941  | 86 | 13 | 0   | 0   | 6.78 | 113.0 | 14:28:26 |
| 25   | 3   | 0 | 5472944 | 18249  | 9108  | 5960  | 0    | 0  | 42642 | 156140 | 3258 | 60123  | 6341  | 85 | 15 | 0   | 0   | 6.58 | 109.7 | 14:28:28 |
| 108  | 1   | 0 | 5619126 | 18633  | 2114  | 1807  | 0    | 0  | 76629 | 383833 | 2928 | 82847  | 6936  | 85 | 15 | 0   | 0   | 6.56 | 109.4 | 14:28:30 |
| 73   | 5   | 0 | 5545685 | 75755  | 9729  | 9528  | 0    | 0  | 10840 | 41984  | 5499 | 88876  | 21629 | 87 | 12 | 0   | 0   | 6.68 | 111.3 | 14:28:32 |
| 24   | 8   | 0 | 5436253 | 132608 | 12152 | 14570 | 0    | 0  | 0     | 0      | 4278 | 53647  | 9979  | 86 | 14 | 0   | 0   | 6.43 | 107.1 | 14:28:34 |
| 79   | 3   | 0 | 5547792 | 19025  | 10822 | 2538  | 0    | 0  | 11493 | 43139  | 3543 | 82226  | 7429  | 88 | 12 | 0   | 0   | 6.48 | 108.1 | 14:28:36 |
| 208  | 1   | 0 | 5673214 | 18408  | 2754  | 2388  | 0    | 0  | 66976 | 365501 | 2443 | 69464  | 5481  | 86 | 14 | 0   | 0   | 6.53 | 108.8 | 14:28:38 |
| 164  | 1   | 0 | 5701925 | 31006  | 4768  | 6468  | 0    | 0  | 31420 | 152572 | 3426 | 75063  | 13962 | 88 | 12 | 0   | 0   | 6.94 | 115.7 | 14:28:40 |
| 25   | 6   | 0 | 5613435 | 63434  | 10954 | 17812 | 0    | 0  | 0     | 0      | 3595 | 56182  | 15972 | 86 | 14 | 0   | 0   | 6.63 | 110.5 | 14:28:42 |
| 18   | 5   | 0 | 5481337 | 145518 | 14634 | 10809 | 0    | 0  | 0     | 0      | 4488 | 40217  | 16754 | 87 | 13 | 0   | 0   | 6.70 | 111.6 | 14:28:44 |
| 21   | 5   | 0 | 5408368 | 152678 | 12081 | 21144 | 0    | 0  | 0     | 0      | 4545 | 51876  | 8548  | 86 | 14 | 0   | 0   | 6.43 | 107.1 | 14:28:46 |
| 39   | 1   | 0 | 5486801 | 38491  | 7932  | 10307 | 0    | 0  | 0     | 0      | 2976 | 86471  | 6668  | 90 | 10 | 0   | 0   | 6.88 | 114.6 | 14:28:48 |
| 181  | 1   | 0 | 5605899 | 18456  | 2696  | 3451  | 0    | 0  | 55412 | 203724 | 2056 | 68444  | 4977  | 87 | 13 | 0   | 0   | 6.67 | 111.2 | 14:28:50 |
| 203  | 0   | 0 | 5670273 | 20271  | 3484  | 2410  | 0    | 0  | 37625 | 183709 | 2076 | 88672  | 8015  | 90 | 10 | 0   | 0   | 6.50 | 108.3 | 14:28:52 |
| 119  | 1   | 0 | 5631053 | 54296  | 6963  | 7904  | 0    | 0  | 11675 | 40951  | 3123 | 35073  | 13698 | 90 | 10 | 0   | 0   | 6.39 | 106.5 | 14:28:54 |
| k    | thr |   | memory  |        |       |       | page |    |       |        |      | faults |       |    |    |     | сp  | u    |       | time     |
|      |     |   |         |        |       |       |      |    |       |        |      |        |       |    |    |     |     |      |       |          |
| r    | b   | р | avm     | fre    | fi    | fo    | рi   | ро |       |        | in   |        |       |    | sy |     |     | рc   |       | hr mi se |
| 43   | 1   | 0 | 5405007 | 235360 |       |       | 0    | 0  | -     | 0      |      | 110398 |       |    |    | 0   | 0   |      |       | 14:28:56 |
| 26   | 1   | 0 | 5401711 | 190079 |       |       | 0    | 0  | -     | 0      |      | 471926 | 7553  |    | 9  | 0   | 0   |      |       | 14:28:58 |
| 37   | 2   | 0 | 5416248 | 112153 |       |       | 0    | 0  | 0     | 0      | 4720 | 33316  | 7453  |    |    | 0   | 0   |      |       | 14:29:00 |
| 26   | 3   | 0 | 5402388 |        |       |       | 0    | 0  | 0     | 0      | 5639 | 54747  | 8715  |    | 8  | 0   | 0   |      |       | 14:29:02 |
| 23   | 3   | 0 | 5401223 |        | 14682 |       | 0    | 0  | 849   | 2843   | 5124 | 44305  | 7869  |    | 8  | 0   | 0   |      |       | 14:29:04 |
| 28   | 3   | 0 | 5395071 |        | 13429 |       | 0    | -  | 31416 | 97936  | 4757 | 32289  | 7480  |    | 12 | 0   | 0   |      |       | 14:29:06 |
| 22   | 1   | 0 | 5394300 |        | 13274 |       | 0    | -  | 26274 | 89779  | 4941 | 32586  | 7512  |    | 9  | 0   | 0   |      |       | 14:29:08 |
| 23   | 1   | 0 | 5393822 |        | 12715 |       | 0    |    | 22100 | 56253  | 5807 | 30463  | 8032  |    |    | 0   | 0   |      |       | 14:29:10 |
| 22   | 4   | 0 | 5394369 | 18345  | 11872 | 14275 | 0    | -  | 25415 | 76097  | 4171 | 32998  | 6334  |    |    | 0   | 0   | 7.25 | 120.8 | 14:29:12 |
| 21   | 4   | 0 | 5395734 |        | 11271 |       | 0    | 0  | 27796 | 89028  | 3468 | 70431  | 6281  |    |    | 0   | 0   |      |       | 14:29:14 |
| 21   | 3   | 0 | 5399263 | 18982  | 12180 | 8788  | 0    | 0  | 22973 | 67836  | 3980 | 29017  | 7071  | 89 | 11 | 0   | 0   | 6.79 | 113.1 | 14:29:16 |
| 23   | 2   | 0 | 5403524 |        | 12234 |       | 0    |    | 26389 | 72108  | 4131 | 40505  | 7164  |    |    | 0   | 0   |      |       | 14:29:18 |
| 22   | 4   | 0 | 5401685 |        | 11426 |       | 0    |    | 24234 | 75055  | 3461 | 39043  | 6602  |    |    | 0   | 0   |      |       | 14:29:20 |
| 30   | 7   | 0 | 5399467 |        | 13270 |       | 0    | -  | 32198 | 99442  | 3794 | 31399  | 6558  |    |    | 0   | 0   |      |       | 14:29:22 |
| 30   | 2   | 0 | 5408432 | 19178  | 15532 | 10837 | 0    | 0  | 30625 | 91603  | 3656 | 59516  | 7554  | 86 | 14 | 0   | 0   | 6.81 | 113.5 | 14:29:24 |

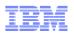

vmstat -s # Writes to standard output the contents of the sum structure, which contains an absolute count of paging events since system initialization.

#### address translation faults

Incremented for each occurrence of an address translation page fault. I/O may or may not be required to resolve the page fault. Storage protection page faults (lock misses) are not included in this count.

#### page ins

Incremented for each page read in by the virtual memory manager. The count is incremented for page ins from page space and file space. Along with the page out statistic, this represents the total amount of real I/O initiated by the virtual memory manager.

#### page outs

Incremented for each page written out by the virtual memory manager. The count is incremented for page outs to page space and for page outs to file space. Along with the page in statistic, this represents the total amount of real I/O initiated by the virtual memory manager.

#### paging space page ins

Incremented for VMM initiated page ins from paging space only.

#### paging space page outs

Incremented for VMM initiated page outs to paging space only.

••

#### pages examined by the clock

VMM uses a clock-algorithm to implement a pseudo least recently used (Iru) page replacement scheme. Pages are *aged* by being examined by the clock. This count is incremented for each page examined by the clock.

#### revolutions of the clock hand

Incremented for each VMM clock revolution (that is, after each complete scan of memory).

#### pages freed by the clock

Incremented for each page the clock algorithm selects to free from real memory.

#### [Continued]

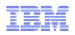

**vmstat -s** # [continued] Writes to standard output the contents of the sum structure, which contains an absolute count of paging events since system initialization.

#### backtracks

Incremented for each page fault that occurs while resolving a previous page fault. (The new page fault must be resolved first and then initial page faults can be *backtracked*.)

#### free frame waits

Incremented each time a process requests a page frame, the free list is empty, and the process is forced to wait while the free list is replenished.

#### extend XPT waits

Incremented each time a process is waited by VMM due to a commit in progress for the segment being accessed.

#### pending I/O waits

Incremented each time a process is waited by VMM for a page-in I/O to complete.

#### start I/Os

Incremented for each read or write I/O request initiated by VMM.

#### iodones

Incremented at the completion of each VMM I/O request.

#### **CPU** context switches

Incremented for each processor context switch (dispatch of a new process).

#### device interrupts

Incremented on each hardware interrupt.

#### software interrupts

Incremented on each software interrupt. A software interrupt is a machine instruction similar to a hardware interrupt that saves some state and branches to a service routine. System calls are implemented with software interrupt instructions that branch to the system call handler routine.

#### decrementer interrupts

Incremented on each decrementer interrupt.

. .

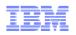

vmstat -v # Writes to standard output various statistics maintained by the Virtual Memory Manager. The -v flag can only be used with the -s flag.

#### memory pages

Size of real memory in number of 4 KB pages.

#### Iruable pages

Number of 4 KB pages considered for replacement. This number excludes the pages used for VMM internal pages, and the pages used for the pinned part of the kernel text.

#### free pages

Number of free 4 KB pages.

#### memory pools

Tuning parameter (managed using **vmo**) specifying the number of memory pools.

#### pinned pages

Number of pinned 4 KB pages.

#### maxpin percentage

Tuning parameter (managed using vmo) specifying the percentage of real memory which can be pinned.

#### minperm percentage

Tuning parameter (managed using **vmo**) in percentage of real memory. This specifies the point below which file pages are protected from the re-page algorithm.

#### maxperm percentage

Tuning parameter (managed using **vmo**) in percentage of real memory. This specifies the point above which the page stealing algorithm steals only file pages.

#### numperm percentage

Percentage of memory currently used by the file cache.

#### [Continued]

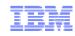

vmstat -v # [Continued] Writes to standard output various statistics maintained by the Virtual Memory Manager. The -v flag can only be used with the -s flag.

#### file pages

Number of 4 KB pages currently used by the file cache.

. . .

#### numclient percentage

Percentage of memory occupied by client pages.

#### maxclient percentage

Tuning parameter (managed using vmo) specifying the maximum percentage of memory which can be used for client pages.

#### client pages

Number of client pages.

. . .

#### pending disk I/Os blocked with no pbuf

Number of pending disk I/O requests blocked because no pbuf was available. Pbufs are pinned memory buffers used to hold I/O requests at the logical volume manager layer.

#### paging space I/Os blocked with no psbuf

Number of paging space I/O requests blocked because no psbuf was available. Psbufs are pinned memory buffers used to hold I/O requests at the virtual memory manager

#### filesystem I/Os blocked with no fsbuf

Number of filesystem I/O requests blocked because no fsbuf was available. Fsbuf are pinned memory buffers used to hold I/O requests in the filesystem layer.

#### client filesystem I/Os blocked with no fsbuf

Number of client filesystem I/O requests blocked because no fsbuf was available. NFS (Network File System) and VxFS (Veritas) are client filesystems. Fsbuf are pinned memory buffers used to hold I/O requests in the filesystem layer.

#### external pager filesystem I/Os blocked with no fsbuf

Number of external pager client filesystem I/O requests blocked because no fsbuf was available. JFS2 is an external pager client filesystem. Fsbuf are pinned memory buffers used to hold I/O requests in the filesystem layer.

. . .

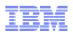

```
$ uptime; vmstat -s
 12:46AM up 139 days, 1:29, 0 users, load average: 9.24, 4.21, 2.99
          36674080366 total address trans. faults
                                                     # filesystem reads from disk; vmstat:page:fi
         303594828999 page ins
                                                     # filesystem writes to disk; vmstat:page:fo
          65127100071 page outs
                    17 paging space page ins
                                                     # vmstat:page:pi
                   166 paging space page outs
                                                     # vmstat:page:po
                     0 total reclaims
          10153151099 zero filled pages faults
                379929 executable filled pages faults
         790677067990 pages examined by clock
                                                     # vmstat:page:sr
                102342 revolutions of the clock hand
                                                     # vmstat:page:fr
         323578511315 pages freed by the clock
            216779474 backtracks
            173781776 free frame waits
                     0 extend XPT waits
          13118848968 pending I/O waits
         369118024444 start I/Os
          21394237531 iodones
         115626032109 cpu context switches
                                                     # vmstat:faults:cs
          25244855068 device interrupts
                                                     # fc/ent/scsi interrupts; vmstat:faults:in
            3124067547 software interrupts
                                                     # Icpu decrementer "clock" interrupts
          14571190906 decrementer interrupts
              56397341 mpc-sent interrupts
              56396919 mpc-receive interrupts
              32316580 phantom interrupts
                     0 traps
         739431511068 syscalls
```

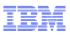

```
$ uptime; vmstat -v
          up 139 days, 1:29, 0 users, load average: 9.24, 4.21, 2.99
12:46AM
             16318464 memory pages
             15690385 lruable pages
                 5271 free pages
                    2 memory pools
              3290976 pinned pages
                 80.0 maxpin percentage
                  5.0 minperm percentage
                 80.0 maxperm percentage
                 73.3 numperm percentage
             11508824 file pages
                 0.0 compressed percentage
                    0 compressed pages
                 73.3 numclient percentage
                 80.0 maxclient percentage
             11508824 client pages
                    0 remote pageouts scheduled
             14108165 pending disk I/Os blocked with no pbuf
                    0 paging space I/Os blocked with no psbuf
                 2228 filesystem I/Os blocked with no fsbuf
                  383 client filesystem I/Os blocked with no fsbuf
            572404510 external pager filesystem I/Os blocked with no fsbuf
                    0 Virtualized Partition Memory Page Faults
                 0.00 Time resolving virtualized partition memory page faults
```

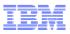

```
# lvmo -a -v rootvg
vgname = rootvg
pv_pbuf_count = 512
                           # total_vg_pbufs/pb_pbuf_count = 1024/512 = 2 LUNs comprise rootvg:
total_vg_pbufs = 1024
max vg pbuf count = 16384
pervg blocked io count = 384
pv min pbuf = 512
global_blocked_io_count = 14108165
# lvmo -a -v bkup3vg
vgname = bkup3vg
pv_pbuf_count = 512
total_vg_pbufs = 3072
                           # total_vg_pbufs/pb_pbuf_count = 3072/512 = 6 LUNs comprise bkup3vg:
max vg pbuf count = 65536
pervg blocked io count = 14104581
pv_min_pbuf = 512
global_blocked_io_count = 14108165
# lvmo -a -v tspdsvg
vgname = tspdsvg
pv_pbuf_count = 512
                           # total vg pbufs/pb pbuf count = 10240/512 = 20 LUNs comprise tspdsvg:
total_vg_pbufs = 10240
max_vg_pbuf_count = 65536
pervg blocked io count = 0
pv min pbuf = 512
global_blocked_io_count = 14108165
```

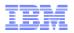

#### \$ vmstat -Iwt 2

System configuration: lcpu=16 mem=63744MB

| kthr memory |    |       | page    |        |        |     |            |       | fa     | aults  | cpu    | time      |             |               |
|-------------|----|-------|---------|--------|--------|-----|------------|-------|--------|--------|--------|-----------|-------------|---------------|
| r           | ъ  | <br>р | avm     | fre    | fi     | fo  | р <u>і</u> | ро    | fr     | sr     | in     | sy        | cs us sv id | wa hr mi se   |
|             | 12 | Ō     | 4774322 |        | 126320 | - 8 | 0          | _     | 126599 |        | 5929   | 52461     | 4988 59 24  | 2 15 00:46:30 |
|             | 10 | Ō     | 4774086 |        | 137106 | 10  | Ō          |       | 136814 |        | 5207   | 55496     | 4544 63 24  | 2 11 00:46:32 |
| 13          | 7  | 0     | 4774166 | 4980   | 141378 | 4   | 0          | 0     | 141081 | 384636 | 5467   | 59121     | 4446 65 25  | 1 9 00:46:34  |
| 17          | 5  | 0     | 4774086 | 5170   | 138429 | 10  | 0          | 0     | 138939 | 310915 | 5709   | 56538     | 4554 65 24  | 1 10 00:46:36 |
| 8           | 13 | 0     | 4774086 | 5037   | 141245 | 15  | 0          | 0     | 141284 | 353826 | 5107   | 58776     | 4336 65 25  | 1 10 00:46:38 |
| 13          | 7  | 0     | 4774086 | 5371   | 136991 | 0   | 0          | 0     | 136566 | 323578 | 5948   | 57384     | 4880 63 25  | 2 11 00:46:40 |
| 8           | 13 | 0     | 4774088 | 5237   | 139668 | 14  | 0          | 0     | 139323 | 332047 | 5540   | 57614     | 4799 64 25  | 2 9 00:46:42  |
| 17          | 6  | 0     | 4774362 | 5409   | 142134 | 11  | 0          | 0     | 142301 | 345935 | 4359   | 58811     | 3844 66 24  | 1 9 00:46:44  |
| 11          | 9  | 0     | 4774085 | 4937   | 136534 | 7   | 0          | 0     | 135960 | 305148 | 5774   | 56377     | 4621 63 24  | 2 11 00:46:46 |
| 15          | 6  | 0     | 4774085 | 5048   | 134094 | 7   | 0          | 0     | 133845 | 325715 | 5679   | 53900     | 4847 62 24  | 2 12 00:46:48 |
| 12          | 8  | 0     | 4774085 | 5198   | 128991 | 19  | 0          | 0     | 128666 | 322754 | 5021   | 52163     | 4501 60 24  | 2 14 00:46:50 |
| 11          | 9  | 0     | 4774085 | 4914   | 131840 | 0   | 0          | 0     | 130851 | 297965 | 5540   | 52615     | 4413 61 24  | 2 12 00:46:52 |
| 11          | 9  | 0     | 4774091 | 5113   | 140019 | 4   | 0          |       | 139699 |        | 4849   | 56378     | 4002 65 25  | 1 9 00:46:54  |
| 11          | 12 | 0     | 4774091 | 5321   | 145256 | 42  | 0          |       | 145967 |        | 4478   | 60992     | 3468 67 27  | 1 6 00:46:56  |
| 13          | 8  | 0     | 4774174 | 4787   | 143054 | 100 | 0          | 0     | 142896 | 336635 | 4557   | 58782     | 3416 65 28  | 1 6 00:46:58  |
| 13          | 9  | 0     | 4774247 |        | 146945 | 15  | 0          |       | 146980 |        | 5064   | 62780     | 4441 67 27  | 1 6 00:47:00  |
| 17          | 6  | 0     | 4774495 |        | 147824 | 73  | 0          |       | 147967 |        | 4985   | 61154     | 4347 68 26  | 1 6 00:47:02  |
|             | 11 | 0     | 4774603 | 5127   | 146230 | 41  | 0          |       | 146557 |        | 4341   | 56926     | 3951 68 26  | 1 6 00:47:04  |
|             | 15 | 0     | 4774171 |        | 146123 | 36  | 0          |       | 145475 |        | 4758   | 58606     | 4141 68 25  | 1 6 00:47:06  |
| 13          | 9  | 0     | 4774171 | 5340   | 144846 | 60  | 0          | 0     | 144601 | 380263 | 4730   | 54216     | 4240 66 26  | 1 7 00:47:08  |
| kt          | hr |       | memory  |        |        |     | page       | :<br> |        |        | fa<br> | aults<br> | cpu         | time          |
| r           | b  | р     | avm     | fre    | fi     | fo  | рi         | ро    | fr     | sr     | in     | sy        | cs us sy id | wa hr mi se   |
| 11          | 10 | 0     | 4774171 | 4967   | 142111 | 26  | 0          | 0     | 141856 | 443839 | 5623   | 54031     | 5273 65 26  | 1 8 00:47:10  |
| 12          | 8  | 0     | 4774171 | 5128   | 142800 | 28  | 0          | 0     | 143306 | 347534 | 5975   | 54293     | 5422 65 26  | 1 8 00:47:12  |
| 11          | 10 | 0     | 4774171 | 5250   | 138248 | 8   | 0          | 0     | 137183 | 426141 | 5799   | 51232     | 5433 63 26  | 1 10 00:47:14 |
| 12          | 9  | 0     | 4774157 | 5187   | 136132 | 23  | 0          | 0     | 136488 | 345613 | 6058   | 55570     | 5321 63 26  | 2 10 00:47:16 |
| 12          | 9  | 0     | 4774156 | 4784   | 136341 | 6   | 0          |       | 136261 |        | 6108   | 50819     | 5054 64 25  | 2 10 00:47:18 |
| 13          | 8  | 0     | 4774160 | 5083   | 146439 | 2   | 0          | 0     | 146938 | 397102 | 5471   | 57358     | 4675 67 25  | 1 7 00:47:20  |
|             | 12 | 0     | 4774160 |        | 143074 | 34  | 0          |       | 142776 |        | 5757   | 53468     | 4913 65 25  | 1 8 00:47:22  |
| 14          | 7  | 0     | 4774159 |        | 148219 | 2   | 0          |       | 147934 |        | 5706   | 54665     | 4960 66 26  | 2 6 00:47:24  |
|             | 10 | 0     | 4774159 |        | 145049 | 15  | 0          |       | 143521 |        | 6290   | 53916     | 5606 65 27  | 1 7 00:47:26  |
| 11          | 10 | 0     | 4774159 |        | 143519 | 16  | 0          |       | 144003 |        | 6233   | 54209     | 5682 65 25  | 1 9 00:47:28  |
| 12          | 9  | 0     | 4774159 |        | 145260 | 3   | 0          | -     | 143900 |        | 5511   | 54682     | 5032 65 25  | 2 8 00:47:30  |
| 10          | 9  | 0     | 4462574 | 140352 |        | 12  | 0          |       | 57948  |        | 5418   | 56517     |             | 2 11 00:47:32 |
|             | 12 | 0     | 4462814 |        | 144484 | 64  | 0          |       | 76281  |        | 6125   | 71414     |             | 2 11 00:47:34 |
| 13          | 10 | 0     | 4462931 |        | 146550 | 86  | 0          |       | 147300 |        | 6258   | 71903     | 6651 63 29  | 2 7 00:47:36  |
| 10          | 11 | 0     | 4462896 |        | 142026 | 65  | 0          |       | 141733 |        | 5819   | 74578     | 6511 61 29  | 2 8 00:47:38  |
| 11          | 10 | 0     | 4462261 | 5118   | 136256 | 48  | 0          | 0     | 135386 | 334709 | 5080   | 75260     | 6171 59 28  | 3 10 00:47:40 |

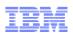

# Exercise&experiment with JFS2 default mount and Raw I/O

By default, file pages can be cached in real memory for file systems. The caching can be disabled using direct I/O or concurrent I/O mount options; also, the Release-Behind mount options can be used to quickly discard file pages from memory after they have been copied to the application's I/O buffers if the readahead and write-behind benefits of cached file systems are needed.

JFS2 default mount -- AIX uses file caching as the default method of file access. However, file caching consumes more CPU and significant system memory because of data duplication. The file buffer cache can improve I/O performance for workloads with a high cache-hit ratio. And file system readahead can help database applications that do a lot of table scans for tables that are much larger than the database buffer cache.

Raw I/O -- Database applications traditionally use raw logical volumes instead of the file system for performance reasons. Writes to a raw device bypass the caching, logging, and inode locks that are associated with the file system; data gets transferred directly from the application buffer cache to the disk. If an application is update-intensive with small I/O requests, then a raw device setup for database data and logging can help performance and reduce the usage of memory resources.

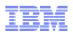

# Exercise&experiment with the Direct I/O and Concurrent I/O

By default, file pages can be cached in real memory for file systems. The caching can be disabled using direct I/O or concurrent I/O mount options; also, the Release-Behind mount options can be used to quickly discard file pages from memory after they have been copied to the application's I/O buffers if the readahead and write-behind benefits of cached file systems are needed.

- Direct I/O DIO is similar to rawIO except it is supported under a file system. DIO bypasses the file system buffer cache, which reduces CPU overhead and makes more memory available to others (that is, to the database instance). DIO has similar performance benefit as rawIO but is easier to maintain for the purposes of system administration. DIO is provided for applications that need to bypass the buffering of memory within the file system cache. For instance, some technical workloads never reuse data because of the sequential nature of their data access. This lack of data reuse results in a poor buffer cache hit rate, which means that these workloads are good candidates for DIO.
- Concurrent I/O -- CIO supports concurrent file access to files. In addition to bypassing the file cache, it also bypasses the inode lock that allows multiple threads to perform reads and writes simultaneously on a shared file. CIO is designed for relational database applications, most of which will operate under CIO without any modification. Applications that do not enforce serialization for access to shared files should not use CIO. Applications that issue a large amount of reads usually will not benefit from CIO either.

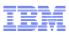

# **Exercise&experiment with JFS2 Release-behind mechanisms**

Release-behind-read and release-behind-write allow the file system to release the file pages from file system buffer cache as soon as an application has read or written the file pages. This feature helps the performance when an application performs a great deal of sequential reads or writes. Most often, these file pages will not be reassessed after they are accessed.

Without this option, the memory will still be occupied with no benefit of reuse, which causes paging eventually after a long run. When writing a large file without using release-behind, writes will go very fast as long as pages are available on the free list. When the number of pages drops to **minfree**, VMM uses its LRU algorithm to find candidate pages for eviction.

This feature can be configured on a file system basis. When using the **mount** command, enable release-behind by specifying one of the three flags below:

- The release-behind sequential read flag (rbr)
- The release-behind sequential write flag (rbw)
- The release-behind sequential read and write flag (rbrw)

A trade-off of using the release-behind mechanism is that the application can experience an increase in CPU utilization for the same read or write throughput rate (as compared to not using release-behind). This is because of the work required to free the pages, which is normally handled at a later time by the LRU daemon. Also, note that all file page accesses result in disk I/O because file data is not cached by VMM. However, applications (especially long-running applications) with the release-behind mechanism applied are still supposed to perform more optimally and with more stability.

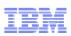

# Match/place RDBMS "tablespaces" with the best mount-options or Go-Raw

- Review component technology of the infrastructure; ensure proper tuning-by-hardware
- Review implemented AIX constructs, i.e. "firm" near-static structures and settings
- Create a complete technology-stack map of I/O
   i.e. RAIDset/tech->LUN-> [LVMvg:lv::JFS2mtpt w/options]->logical\_content
- Review historical/accumulated AIX events, usages, pendings, counts, blocks, etc.
- Monitor dynamic AIX command behaviors, i.e. ps, vmstat, mpstat, iostat, topas, etc.
- Devise tactics to <u>relieve</u> exhaustions by <u>exploiting</u> surplus resources
- Recognize-and-Remedy the "bottlenecks" in AIX VMM resources
- Implement dedicated JFS2-logfiles; try not to share logfiles between filesystems
- Do not create "Large-Chunk" files across too few inodes
- Adopt mount -o noatime as part of a standard universal JFS2 mount policy
- Use filemon to characterize I/O patterns in routinely-active RDBMS "tablespaces"
- Exercise&experiment with all JFS2 mount options as well as Raw I/O
- Match&place individual RDBMS "tablespaces" with the best mount-options or Go-Raw

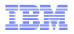

### **Trademarks**

The following are trademarks of the International Business Machines Corporation in the United States, other countries, or both.

Not all common law marks used by IBM are listed on this page. Failure of a mark to appear does not mean that IBM does not use the mark nor does it mean that the product is not actively marketed or is not significant within its relevant market.

Those trademarks followed by ® are registered trademarks of IBM in the United States; all others are trademarks or common law marks of IBM in the United States.

#### For a complete list of IBM Trademarks, see www.ibm.com/legal/copytrade.shtml:

\*, AS/400®, e business(logo)®, DBE, ESCO, eServer, FICON, IBM®, IBM (logo)®, iSeries®, MVS, OS/390®, pSeries®, RS/6000®, S/30, VM/ESA®, VSE/ESA, WebSphere®, xSeries®, z/OS®, zSeries®, z/VM®, System i, System p, System p5, System x, System z, System z, Syst

#### The following are trademarks or registered trademarks of other companies.

Adobe, the Adobe logo, PostScript, and the PostScript logo are either registered trademarks or trademarks of Adobe Systems Incorporated in the United States, and/or other countries. Cell Broadband Engine is a trademark of Sony Computer Entertainment, Inc. in the United States, other countries, or both and is used under license therefrom.

Java and all Java-based trademarks are trademarks of Sun Microsystems, Inc. in the United States, other countries, or both.

Microsoft, Windows, Windows NT, and the Windows logo are trademarks of Microsoft Corporation in the United States, other countries, or both.

Intel, Intel logo, Intel Inside, Intel Inside logo, Intel Centrino, Intel Centrino logo, Celeron, Intel Xeon, Intel SpeedStep, Itanium, and Pentium are trademarks or registered trademarks of Intel Corporation or its subsidiaries in the United States and other countries.

UNIX is a registered trademark of The Open Group in the United States and other countries.

Linux is a registered trademark of Linus Torvalds in the United States, other countries, or both.

ITIL is a registered trademark, and a registered community trademark of the Office of Government Commerce, and is registered in the U.S. Patent and Trademark Office.

IT Infrastructure Library is a registered trademark of the Central Computer and Telecommunications Agency, which is now part of the Office of Government Commerce.

#### Notes:

Performance is in Internal Throughput Rate (ITR) ratio based on measurements and projections using standard IBM benchmarks in a controlled environment. The actual throughput that any user will experience will vary depending upon considerations such as the amount of multiprogramming in the user's job stream, the I/O configuration, the storage configuration, and the workload processed. Therefore, no assurance can be given that an individual user will achieve throughput improvements equivalent to the performance ratios stated here.

IBM hardware products are manufactured from new parts, or new and serviceable used parts. Regardless, our warranty terms apply.

All customer examples cited or described in this presentation are presented as illustrations of the manner in which some customers have used IBM products and the results they may have achieved. Actual environmental costs and performance characteristics will vary depending on individual customer configurations and conditions.

This publication was produced in the United States. IBM may not offer the products, services or features discussed in this document in other countries, and the information may be subject to change without notice. Consult your local IBM business contact for information on the product or services available in your area.

All statements regarding IBM's future direction and intent are subject to change or withdrawal without notice, and represent goals and objectives only.

Information about non-IBM products is obtained from the manufacturers of those products or their published announcements. IBM has not tested those products and cannot confirm the performance, compatibility, or any other claims related to non-IBM products. Questions on the capabilities of non-IBM products should be addressed to the suppliers of those products.

Prices subject to change without notice. Contact your IBM representative or Business Partner for the most current pricing in your geography.

<sup>\*</sup> All other products may be trademarks or registered trademarks of their respective companies.

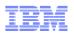

# **Disclaimers**

No part of this document may be reproduced or transmitted in any form without written permission from IBM Corporation.

Product data has been reviewed for accuracy as of the date of initial publication. Product data is subject to change without notice. This information could include technical inaccuracies or typographical errors. IBM may make improvements and/or changes in the product(s) and/or program(s) at any time without notice. Any statements regarding IBM's future direction and intent are subject to change or withdrawal without notice, and represent goals and objectives only.

The performance data contained herein was obtained in a controlled, isolated environment. Actual results that may be obtained in other operating environments may vary significantly. While IBM has reviewed each item for accuracy in a specific situation, there is no guarantee that the same or similar results will be obtained elsewhere. Customer experiences described herein are based upon information and opinions provided by the customer. The same results may not be obtained by every user.

Reference in this document to IBM products, programs, or services does not imply that IBM intends to make such products, programs or services available in all countries in which IBM operates or does business. Any reference to an IBM Program Product in this document is not intended to state or imply that only that program product may be used. Any functionally equivalent program, that does not infringe IBM's intellectual property rights, may be used instead. It is the user's responsibility to evaluate and verify the operation on any non-IBM product, program or service.

THE INFORMATION PROVIDED IN THIS DOCUMENT IS DISTRIBUTED "AS IS" WITHOUT ANY WARRANTY, EITHER EXPRESS OR IMPLIED. IBM EXPRESSLY DISCLAIMS ANY WARRANTIES OF MERCHANTABILITY, FITNESS FOR A PARTICULAR PURPOSE OR INFRINGEMENT. IBM shall have no responsibility to update this information. IBM products are warranted according to the terms and conditions of the agreements (e.g. IBM Customer Agreement, Statement of Limited Warranty, International Program License Agreement, etc.) under which they are provided. IBM is not responsible for the performance or interoperability of any non-IBM products discussed herein.

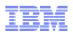

# **Disclaimers Continued**

Information concerning non-IBM products was obtained from the suppliers of those products, their published announcements or other publicly available sources. IBM has not tested those products in connection with this publication and cannot confirm the accuracy of performance, compatibility or any other claims related to non-IBM products. Questions on the capabilities of non-IBM products should be addressed to the suppliers of those products.

The providing of the information contained herein is not intended to, and does not, grant any right or license under any IBM patents or copyrights. Inquiries regarding patent or copyright licenses should be made, in writing, to:

IBM Director of Licensing IBM Corporation North Castle Drive Armonk, NY 10504-1785 USA

IBM customers are responsible for ensuring their own compliance with legal requirements. It is the customer's sole responsibility to obtain advice of competent legal counsel as to the identification and interpretation of any relevant laws and regulatory requirements that may affect the customer's business and any actions the customer may need to take to comply with such laws.

IBM does not provide legal advice or represent or warrant that its services or products will ensure that the customer is in compliance with any law.

The information contained in this documentation is provided for informational purposes only. While efforts were made to verify the completeness and accuracy of the information provided, it is provided "as is" without warranty of any kind, express or implied. IBM shall not be responsible for any damages arising out of the use of, or otherwise related to, this documentation or any other documentation. Nothing contained in this documentation is intended to, nor shall have the effect of, creating any warranties or representations from IBM (or its suppliers or licensors), or altering the terms and conditions of the applicable license agreement governing the use of IBM software.

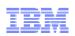

# PE12(AIX)

AIX 5L/6 Performance Tuning Part III: Real-world Case-studies illustrating the Recognition and Remedy of Performance Issues

# **Thank You**

#### **Earl Jew**

IBM Field Technical Sales Specialist for Power Systems and Storage IBM Regional Designated Specialist - Power/AIX Performance & Tuning 400 North Brand Blvd., Suite 700 c/o IBM, Glendale, CA, USA 91203 earlj@us.ibm.com (310)251-2907